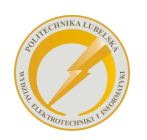

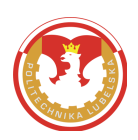

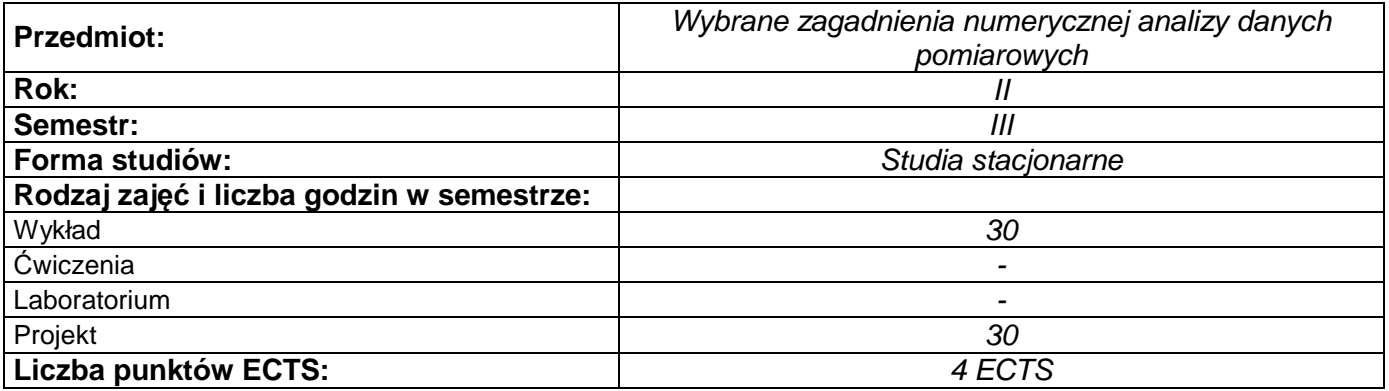

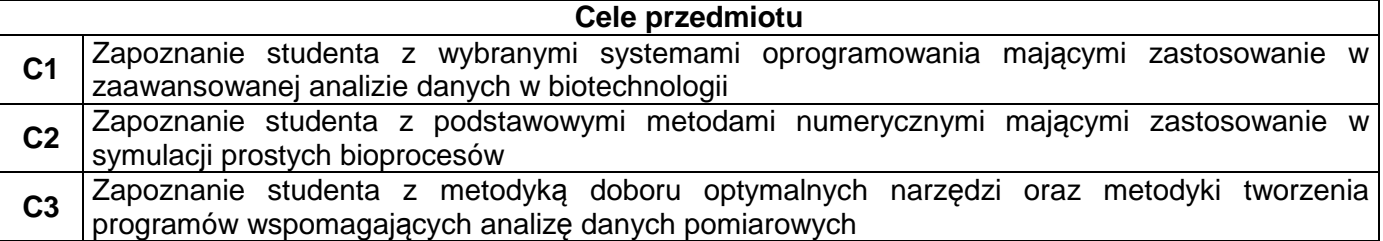

## **Wymagania wstępne w zakresie wiedzy, umiejętności i innych kompetencji**

**1** Matematyka, informatyka na poziomie inżynierskim, umiejętność korzystania z Internetu

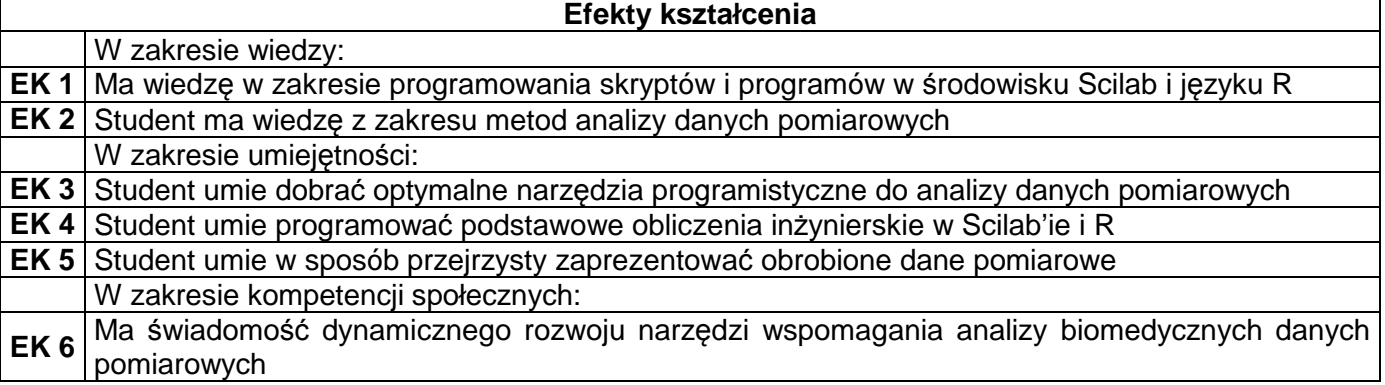

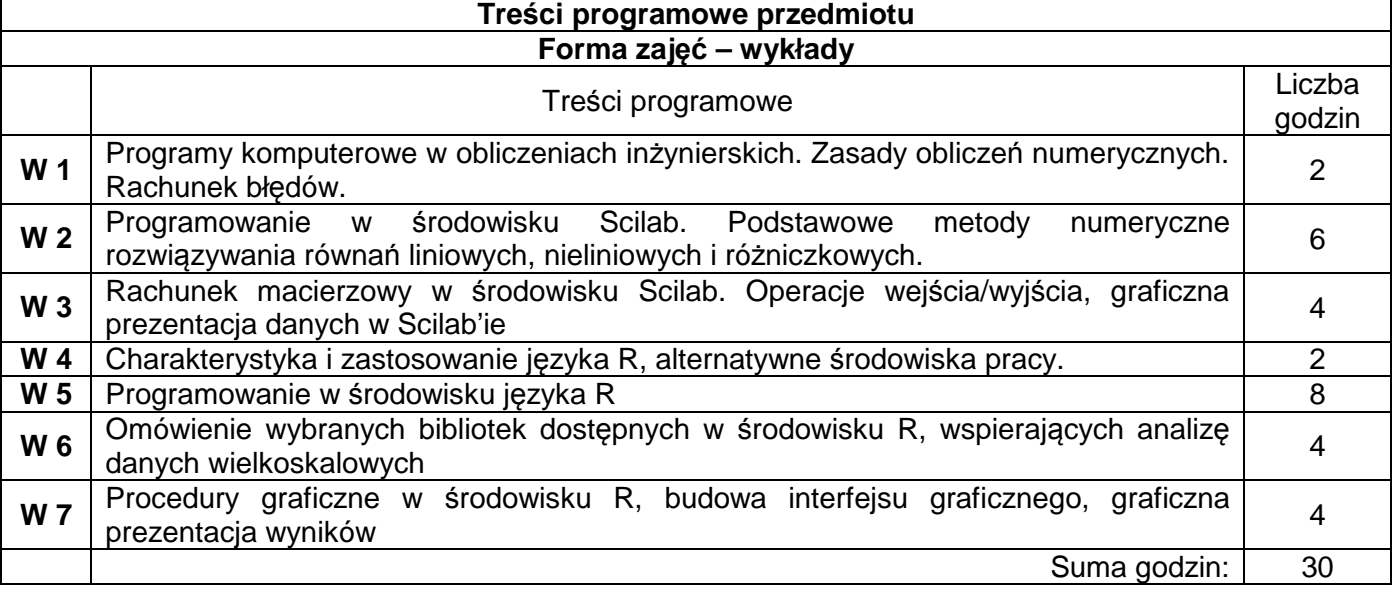

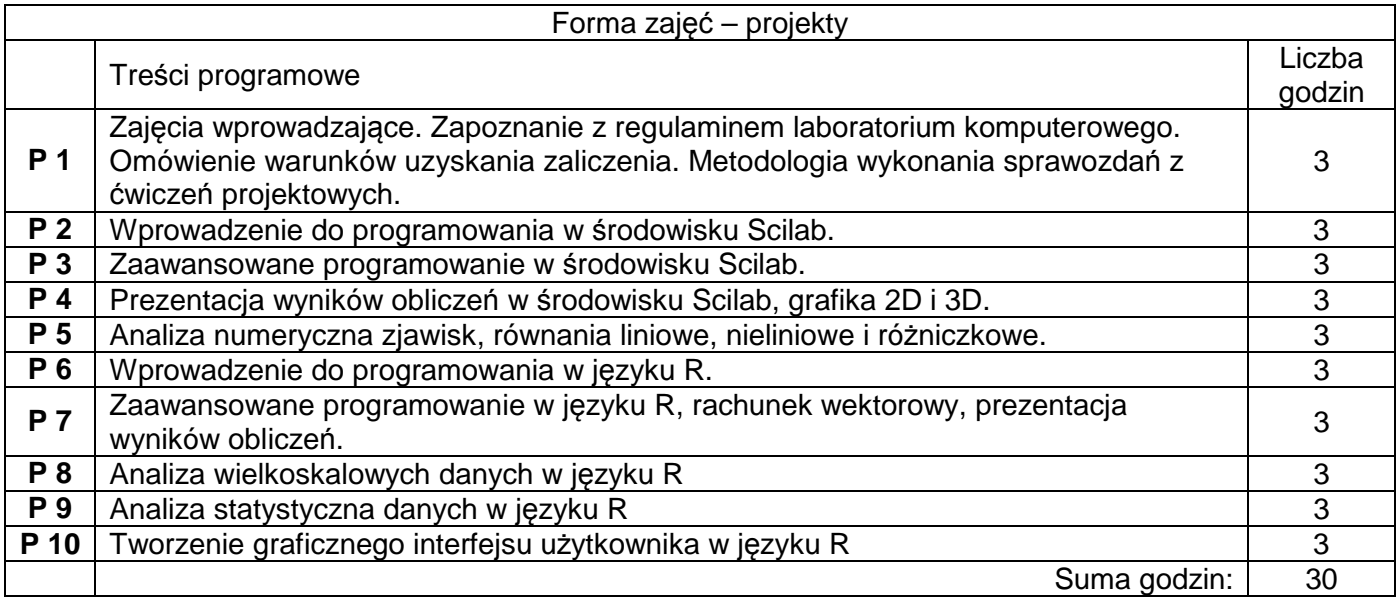

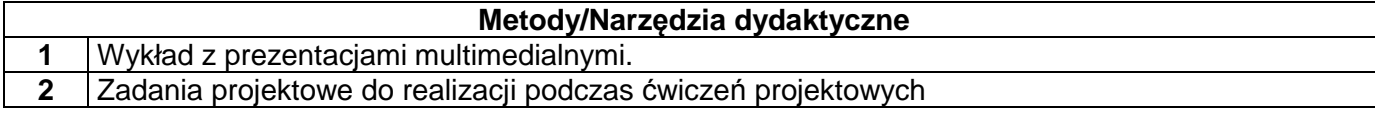

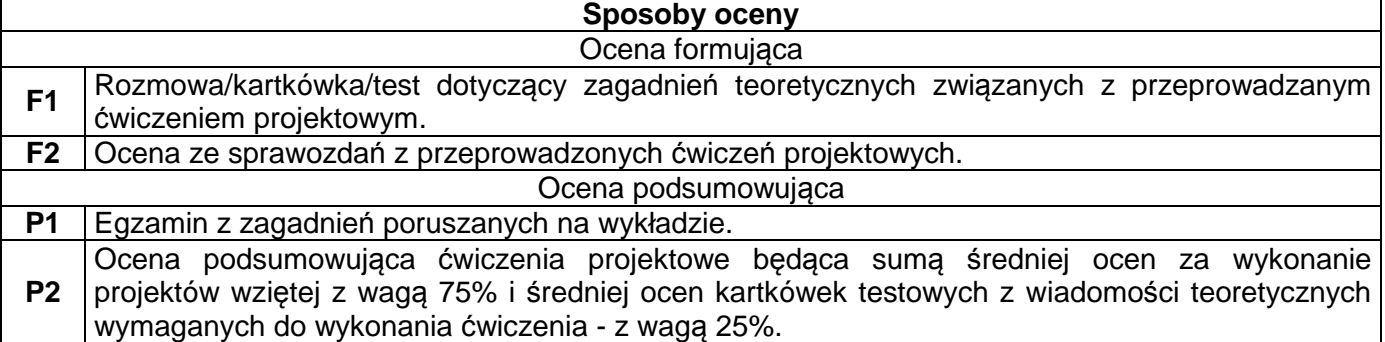

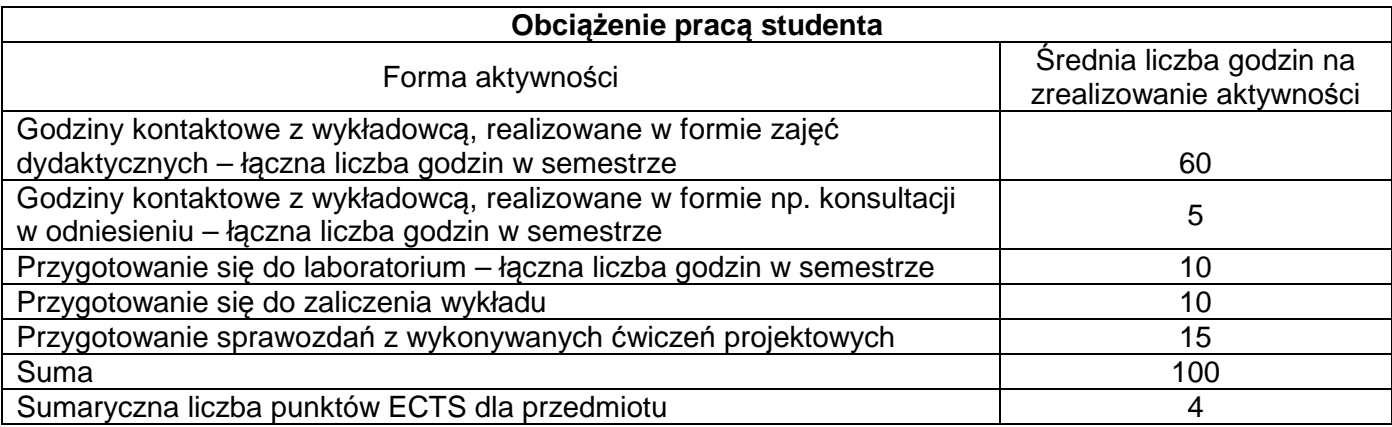

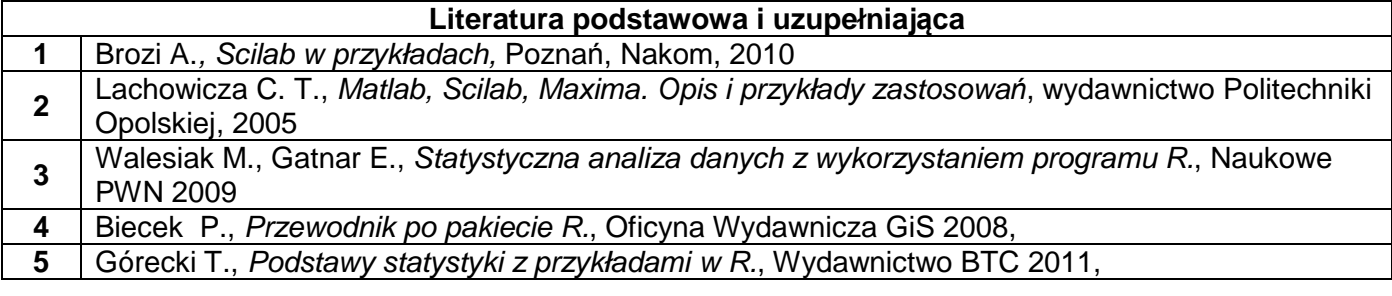

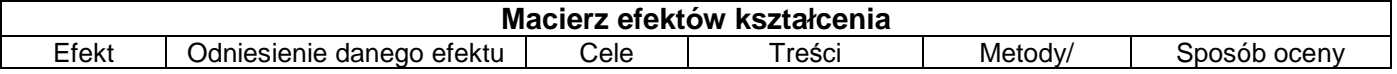

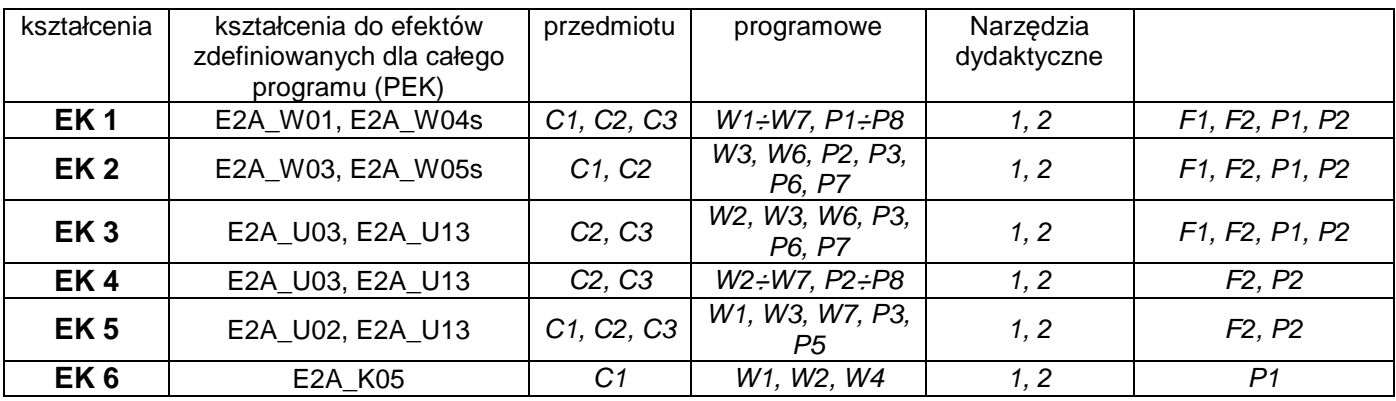

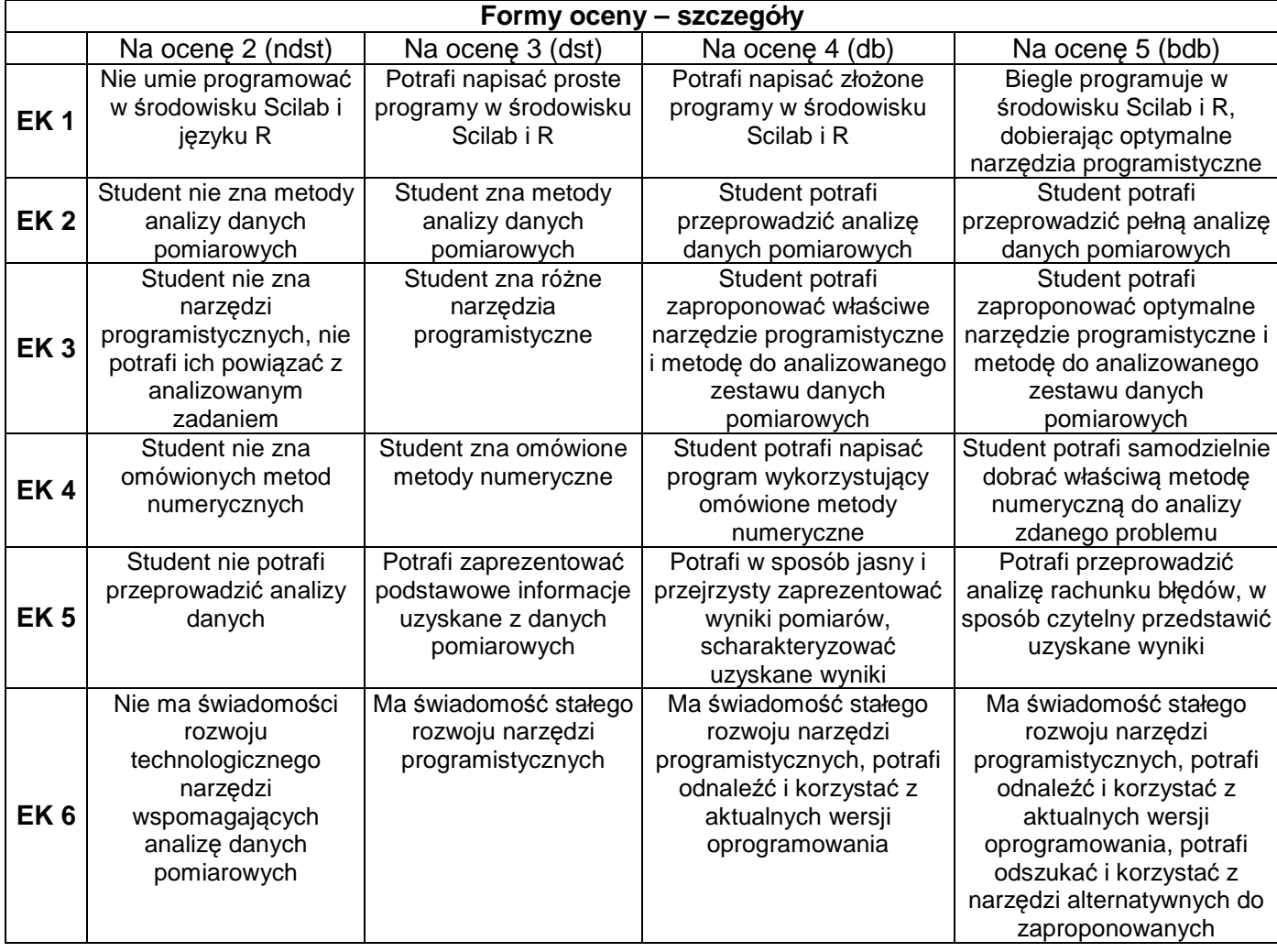

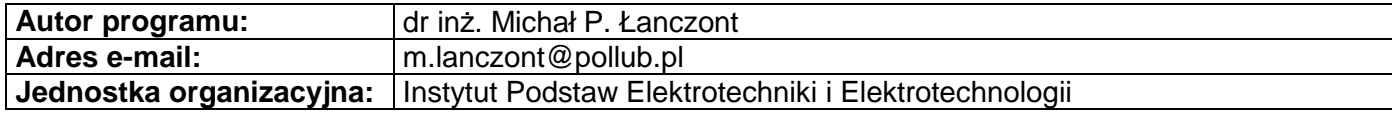